**Free GIF 3D Cube Maker Crack X64**

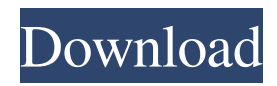

### **Free GIF 3D Cube Maker Torrent Free Download X64**

Free GIF 3D Cube Maker is an easy-to-use 3D animation creator that can turn your flat photos into animated 3D cubes and rotating animated GIFs. Key Features: - simple and intuitive interface - batch processing of several images - support for all major image formats - resize images - realistic 3D cube animation - sense of rotation: clockwise, anticlockwise, any direction you choose - support for multi-layered images - output file formats: gif, jpg, png, tif - support for animated gif - live preview adjusting the sense of rotation - creating a new folder before saving the output file - supports all smart phones, tablets, laptops and computers. We have included some presets that can help you generate 3D cubes quickly. You can change the settings on-thefly, so your animation will look just the way you want it. You can also preview your work before saving it. Choose the sense of rotation, and choose a resolution. The output file will be saved to the user's computer. Have fun! After you've saved the work, you can always return to the settings window, to repeat the process as often as you like. 3D Image Downloader is an all-in-one download accelerator with features such as resume support, downloading and mirroring support, list mode and most of all, it runs as a portable app! 3D Image Downloader is intended to help you download large 3D images from the internet, such as lowpoly and ultra-low-poly. You can download them as JPEG, JPG or PNG files. Once you are done, you can then use the images by selecting one of the predefined icons. You can also export the images to a compressed ZIP archive for easy offline viewing. 3D Image Downloader offers full support for downloading a single image at once or one by one, with our multi-threading approach. You can also select to download the entire image gallery, sorted by size, resolution, date or popularity. Furthermore, the app is completely customizable and you can even change the image resolution, quality and color bit depth. Most importantly, the app runs as a portable app! So, there's no need to install it on your hard disk in order to use it! 3D Image Downloader Features: \* Full support for downloading single and multiple images

### **Free GIF 3D Cube Maker**

 $\epsilon$ ========= Process and save as GIF 3D cube from digital photos Keyboard Shortcut:  $\epsilon$ ============== ctrl + alt + F2 \*NOTE: Save file with some name including "3D Cube", eg: "3d cube.gif". If you are still not satisfied with the result, you can open the previously saved 3D cube with the same filename and edit the parameters. Program Features:  $=$  = = = =  $=$ Interactive interface \* Support 3D model animation \* Select the sense of rotation \* Specify the size of the model \* Automatic saving of the output file \* Support for Windows XP and Windows 2000/NT/NT/2000 \* Support for 64-bit Windows platform \* Save your animated 3D cube to FLASH Animation \* Several sizes of animated 3D cube can be generated \* Standard animated 3D cube How to Use:  $=\equiv$  =========== 1. Drag & Drop: \* Select the 3D model from your hard disk and drop it on the application's window \* Load pictures in the application's main window and choose which pictures to use for the animation \* The output animation will be saved to the application's working folder (by default) 2. Right-Click menu: \* Choose the sense of rotation \* Save the output file with the given name (by default, the file name is 3d cube.gif) 3. FLASH support: \* If you want to save your file as a FLASH Animation, use the Animation menu (File-> Save as FLASH Animation). This menu item also supports the preview of the animation \* The animation will be saved to the application's working folder 4. Options: \* Check the "Synchronous animation" box if you want to save the 3D cube in the "as is" mode (without any FLASH animation) \* Check the "Reset all parameters" box to reset all the settings to default values Support and Questions: ======================= We aim to provide the best free and best paid software for home use. We are always here to support and help you. If you have any questions, please feel free to contact us. If you are having any problems or need help, we will try our best to help you. Enjoy! Email: dlhackteam@yahoo.com It is a great tool to create professional animated gif and animated images 77a5ca646e

# **Free GIF 3D Cube Maker [Updated-2022]**

------------------------ GIF 3D Cube Maker is an easy-to-use animation maker for your Windows! It allows you to make 3D animated images and combine them with your photos. Creating of a 3D cube can be performed quickly and easily, and many options are available for fine-tuning the result: \* Color of the 3D cube can be set independently for each surface and for the whole 3D image; \* Transparency of the surfaces can be chosen; \* Images from all or from a set of folders can be used; \* Surface images can be rotated individually; \* It is possible to use a 3D cube as a backdrop for your photos; \* Rotate the cube in any direction; \* 3D cube can be saved as an animated GIF file. \*\*\*\*\*\*\*\*\*\*\*\* Official Website: \*\*\*\*\*\*\*\*\*\*\*\*\*\* Hi, every one. We are here to give you some real free music download links and share our favorite music video download sites where we download music videos for free. If you are a big fan of free music videos and enjoy listening them at full volume then I think you will love this list of music websites that feature music videos for free. If you have any request for music video download sites and free music download links, you can tell us and we'll include it in our next list. Music Video Download Sites 1. Free Music Video Download 2. VideoU: Free Music Download & Free Music Videos 3. Free Music Video 4. Free Songs download 5. VideoJukebox: Videos Download 6. Free Music Videos Download 7. Free Songs 8. Music Video Download Website 9. Music Video Download 10. Music Video Download Music Video Download Sites 1. Music VEVO

### **What's New In?**

Free GIF 3D Cube Maker is a handy application that was especially designed for those who want to create original animations from their digital photos. To generate the spinning 3D animation all you have to do is load a set of images, choose the desired framerate, width and height, as well as the sense of rotation. There is a live preview inside the main window, so you can check out how the animated 3D cube will look like before saving it. NOTE: You need to create an account in order to be able to save the output file.[Evaluation of the left ventricular diastolic function in patients with acute ischemic heart disease]. The present study was designed to define the factors associated with the pathogenesis of diastolic dysfunction in patients with acute myocardial infarction. Based on the examination of 69 patients with acute myocardial infarction using the echocardiographic Doppler techniques the authors analyzed: 1) indexes of systolic and diastolic function of the left ventricle: ejection fraction, fractional shortening, isovolumic relaxation time, mitral early diastolic filling velocity and early diastolic filling velocity/early diastolic filling velocity/atrial filling velocity index; 2) indexes of left ventricular diastolic function: peak flow velocity of the atrial inflow (E) and velocity of the early (A) and late (E') diastolic inflow, the ratio of E to A and E' to E. The time course of recovery of left ventricular function was traced over a 3-year period. The late diastolic inflow was found to be lower in patients with anterior or inferior myocardial infarction (45.7 +/- 10.4 cm/s) than in those with other types of infarction (51.3 +/- 11.7 cm/s) and the E/A-index was significantly lower in the latter. The indexes of left ventricular systolic function correlated with the time course of recovery of left ventricular diastolic function. The diastolic function is less well preserved in patients with acute myocardial infarction than in those with chronic cardiac failure. The factors associated with the diastolic function are: type and localization of the infarction, extent of myocardial damage, left ventricular global systolic function, and some indexes of systolic function.OpenMDAO can be installed on Linux, Windows and OS X by following the instructions found in the project's GitHub repository. For this example, OpenMDAO will be installed in your home folder. So navigate to your home folder on the command line with the following commands: # Move to home folder  $cd \sim #$  Create a new directory called 'openmdao' mkdir openmdao # Move

## **System Requirements:**

Minimum specs OS: Win7/Win8/Win10 CPU: Core i5 2500K @ 3.3Ghz RAM: 4 GB or more GPU: Nvidia GeForce GTX 560 or better HDD: 40 GB free HDD space DVD/BD player Supports native.avi format video Recommended specs OS: Win10 CPU: Core i7 2620 @ 3.5Ghz RAM: 8 GB or more GPU: Nvidia GeForce GTX 1080 or better

<http://sandyssayings.com/wp-content/uploads/2022/06/PowerClockServer.pdf>

<https://biodiversidad.gt/portal/checklists/checklist.php?clid=3836>

<https://leadershipeditors.com/wp-content/uploads/2022/06/garijat.pdf>

[https://sharingourwealth.com/social/upload/files/2022/06/hlSz2BytanLB57hwvl6W\\_06\\_883b9c09585f492f87b12911f79450dd](https://sharingourwealth.com/social/upload/files/2022/06/hlSz2BytanLB57hwvl6W_06_883b9c09585f492f87b12911f79450dd_file.pdf) [\\_file.pdf](https://sharingourwealth.com/social/upload/files/2022/06/hlSz2BytanLB57hwvl6W_06_883b9c09585f492f87b12911f79450dd_file.pdf)

<https://nisharma.com/wp-content/uploads/2022/06/falljaid.pdf>

<https://www.aussnowacademy.com/wp-content/uploads/2022/06/ludedyn.pdf>

[https://wakelet.com/wake/4krAyPYpMl-KsQkf\\_t1GT](https://wakelet.com/wake/4krAyPYpMl-KsQkf_t1GT)

[https://helloenquiry.in/wp-content/uploads/2022/06/STL\\_Subtitle\\_Converter.pdf](https://helloenquiry.in/wp-content/uploads/2022/06/STL_Subtitle_Converter.pdf)

[https://www.probnation.com/upload/files/2022/06/W6FepZjsUs3AiYpEhGO8\\_06\\_883b9c09585f492f87b12911f79450dd\\_file.](https://www.probnation.com/upload/files/2022/06/W6FepZjsUs3AiYpEhGO8_06_883b9c09585f492f87b12911f79450dd_file.pdf) [pdf](https://www.probnation.com/upload/files/2022/06/W6FepZjsUs3AiYpEhGO8_06_883b9c09585f492f87b12911f79450dd_file.pdf)

[https://www.easydial.in/wp-content/uploads/2022/06/Microsoft\\_Genuine\\_Advantage\\_Diagnostic\\_Tool.pdf](https://www.easydial.in/wp-content/uploads/2022/06/Microsoft_Genuine_Advantage_Diagnostic_Tool.pdf)